# Записи (комбинированный тип) Паскаль

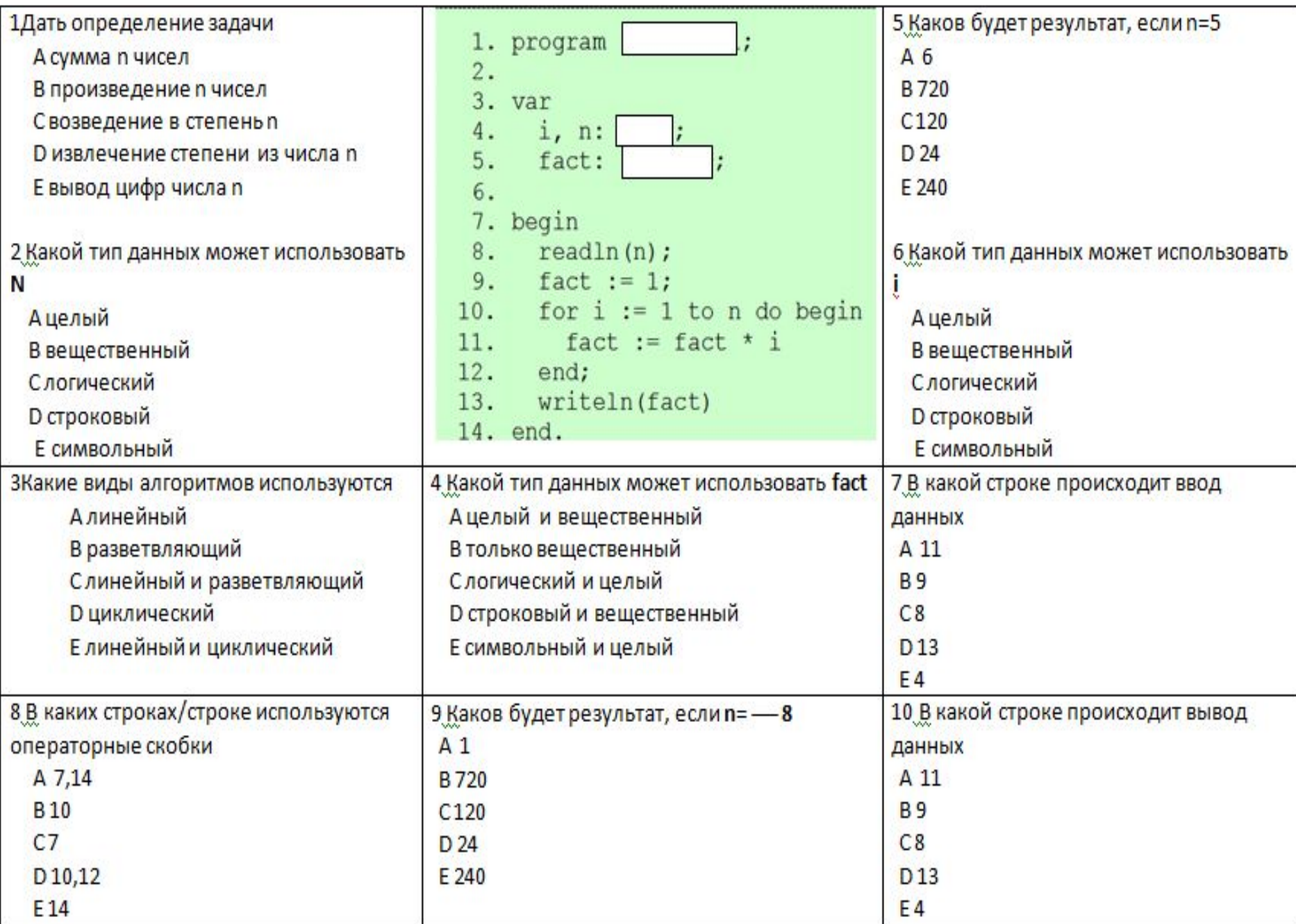

Задание: создать 4 вопроса по данной программе

Program Primer1 1; Var A: Array[1..20] Of Integer; i, n, s, p: Integer; Begin Write  $('n=');$  Readln  $(n);$ For i:=1 To n Do Readln (A[i]); {ввод массива}  $s = 0; p = 1;$ For i:=1 To n Do {обработка массива} If  $(A[i] \mod 2 \ll 0)$  and  $(A[i] \mod 3 = 0)$  Then **Begin**  $s:=s+A[i]$ ;  $p:=p^*A[i]$  $End:$ Writeln  $('s=', s, 'p=', p);$ Readin End.

Довольно часто вполне оправданным является представление некоторых элементов в качестве составных частей другой, более крупной логической единицы. представляется естественным сгруппировать информацию о номере дома, названии улицы и городе в единое целое и назвать адресом, а объединенную информацию о дне, месяце и годе рождения - датой. В языке Паскаль для представления совокупности разнородных данных служит комбинированный тип запись.

Запись и массив схожи в том, что обе эти структуры составлены из ряда отдельных компонент. В то же время, если компоненты массива должны быть одного типа, записи могут содержать компоненты разных ТИПОВ.

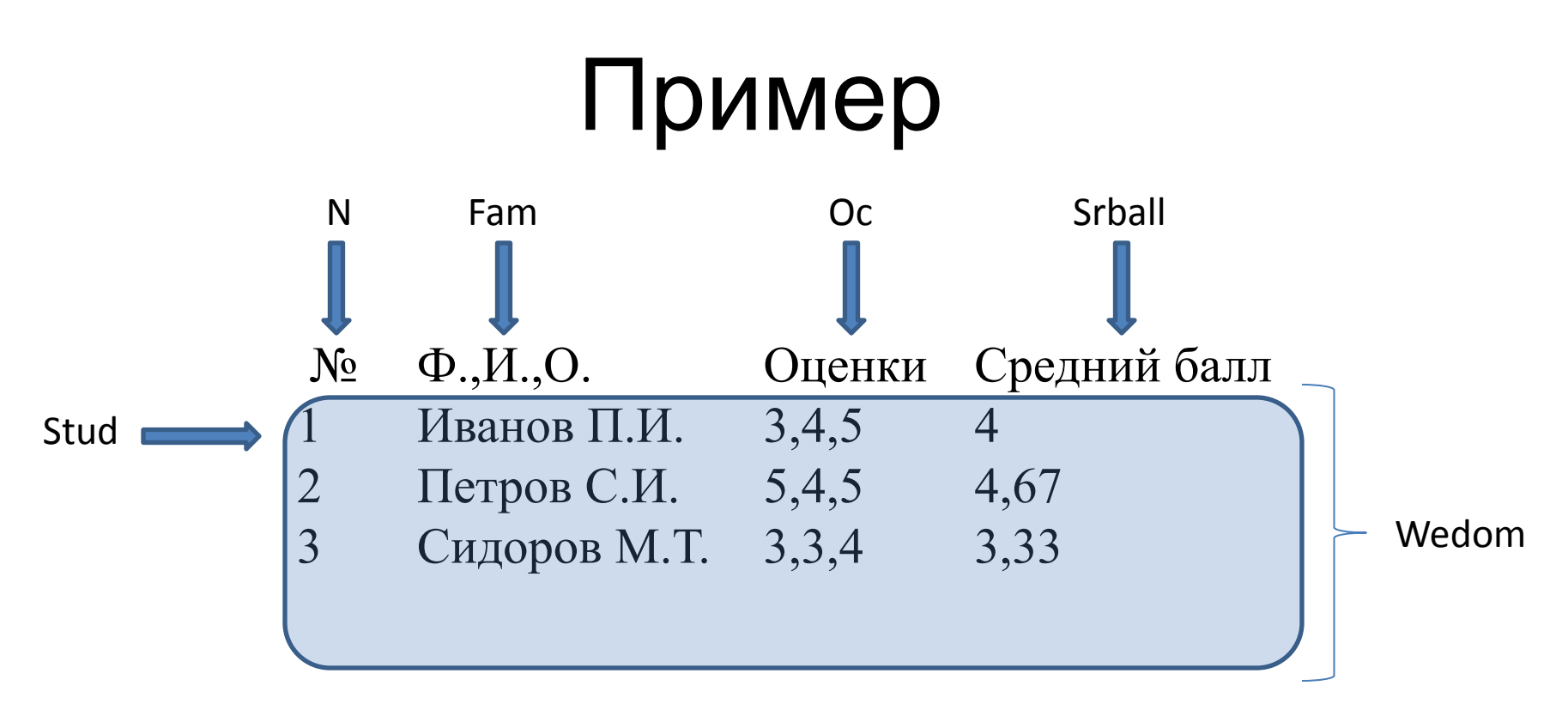

**всю запись об одном ученике обозначим именем – Stud**

**все записи ведомости именем –Wedom.**

**Поля обозначим:**

**N – порядковый номер;**

**Fam – фамилия;**

**Oc – оценки;**

**Srball – средний балл;**

## Var <имя **записи**>:**RECORD** <имя **поля** 1>:<тип>; <имя **поля** 2>:<тип>;

### **…** <имя **поля** N>:<тип>; **END;**

Var Var Stud: Record N:Integer; Fam:String; Oc:Array[1..3] of 2..5; Srball:Real; End; {для одной записи} {для всей ведомости}

 Wedom:Array[1..25] of Record N:Integer; Fam:String; Oc: Array[1..3] of 2..5; Srball:Real;

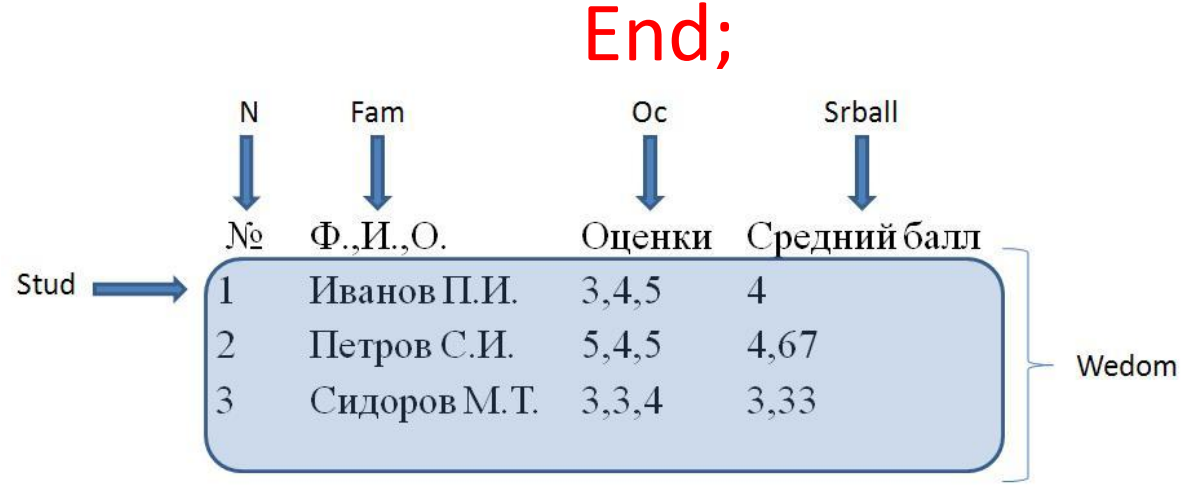

*{К полям записи можно обращаться по именам}*

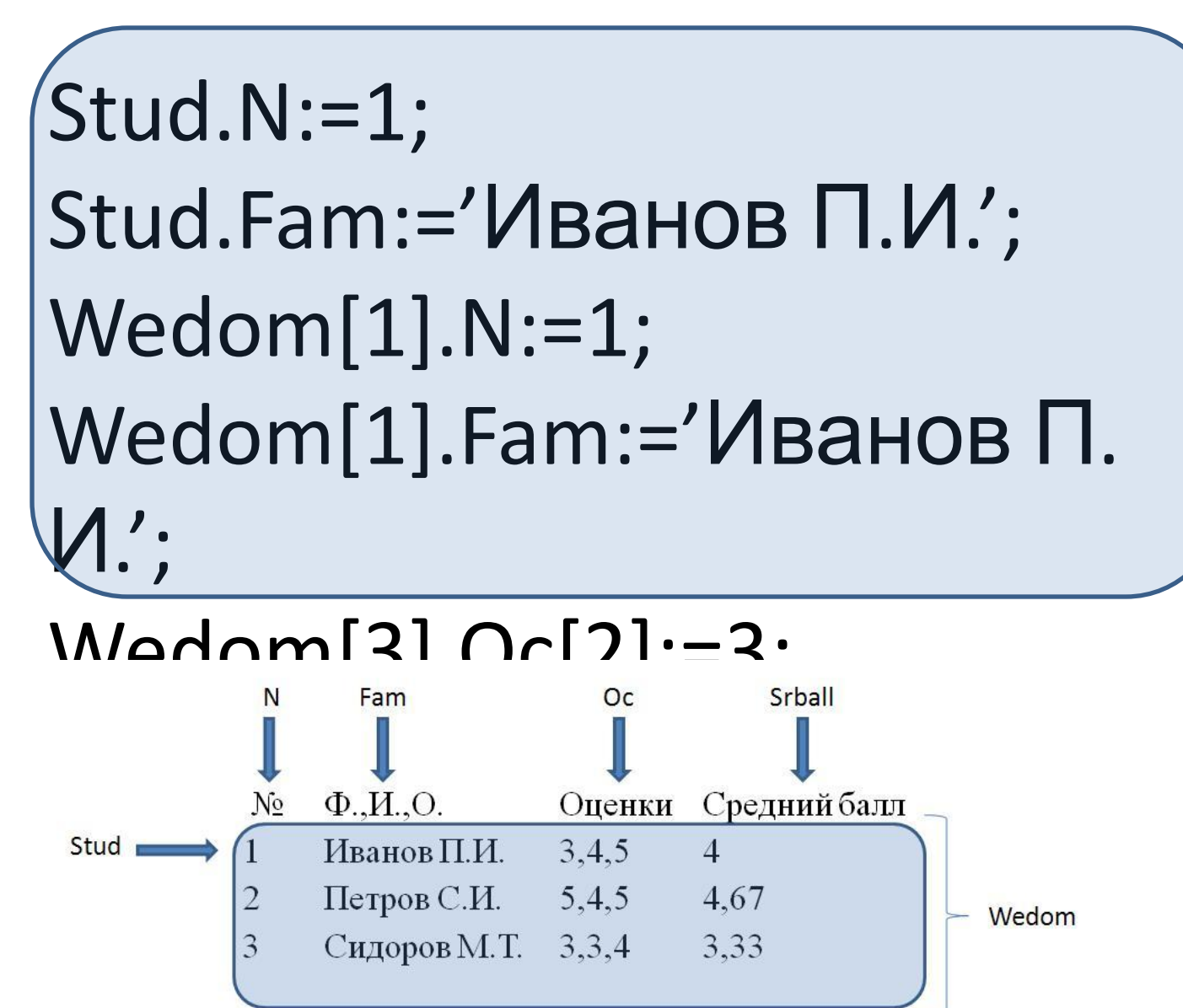

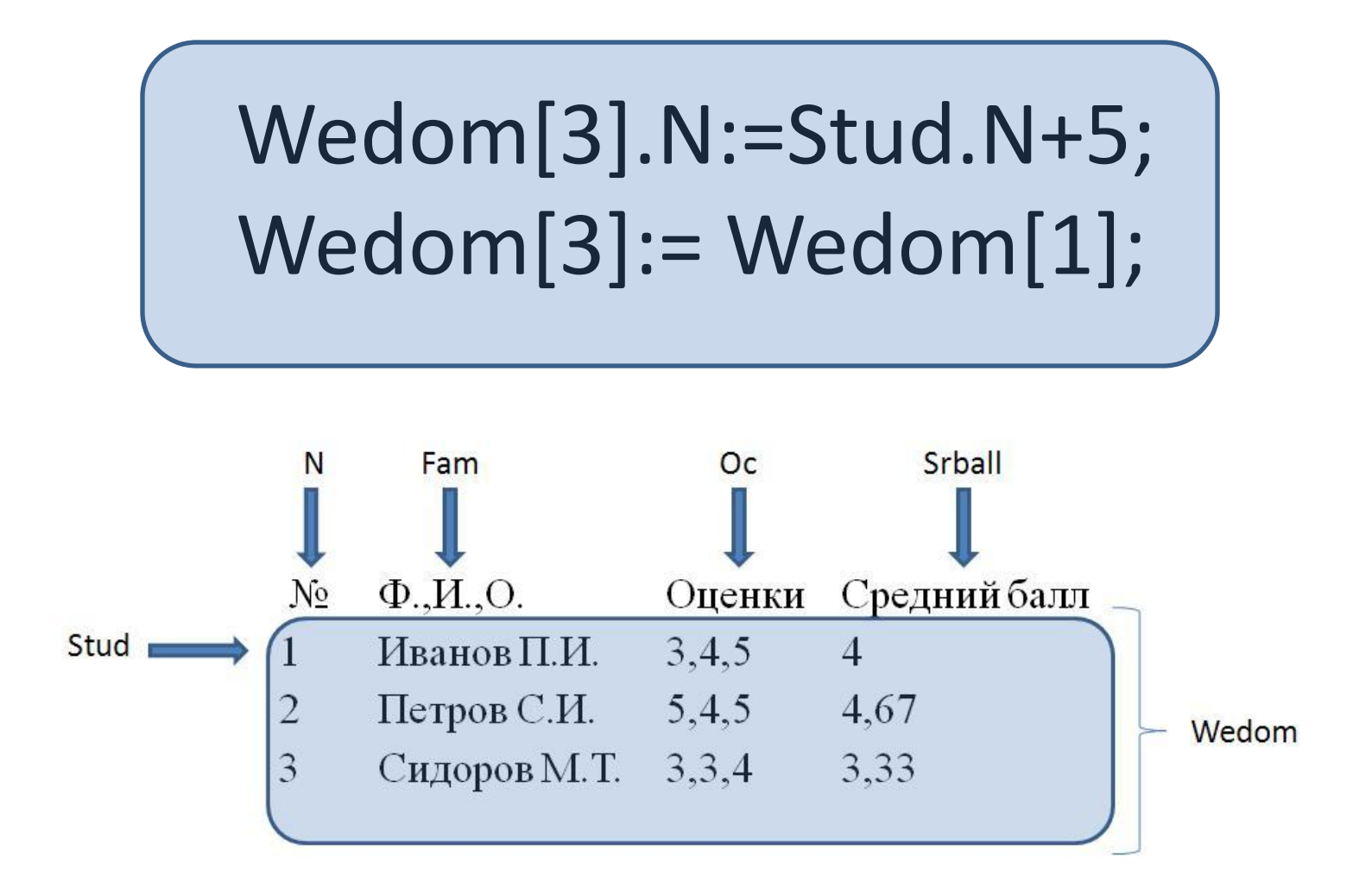

# Пользовательский тип

В языке Turbo Pascal предусмотрено несколько стандартных типов и существует механизм создания новых типов данных. Каждое новое определение типа задает множество значений и связывает с этим множеством некоторое имя.

Раздел описания типов данных - это раздел описания типов, определяемых пользователем, поэтому в простых программах он часто отсутствует. Раздел начинается с зарезервированного слова type и имеет вид:

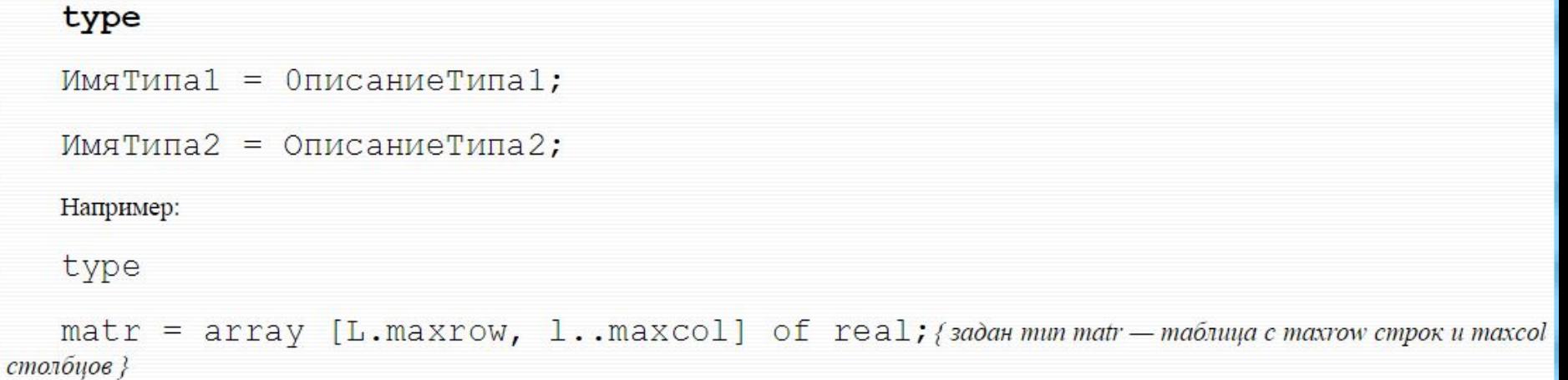

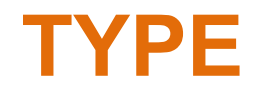

## <имя **записи**>: **RECORD** <имя **поля** 1>:<тип>; <имя **поля** 2>:<тип>;

**…**

 <имя **поля** N>:<тип>; **END; VAR** <имя **переменной**>: <имя **записи**>**;** <имя **массива**>: **ARRAY** [a..b] of <имя **записи**>;

### Осуществить ввод и вывод, а так же расчет общей

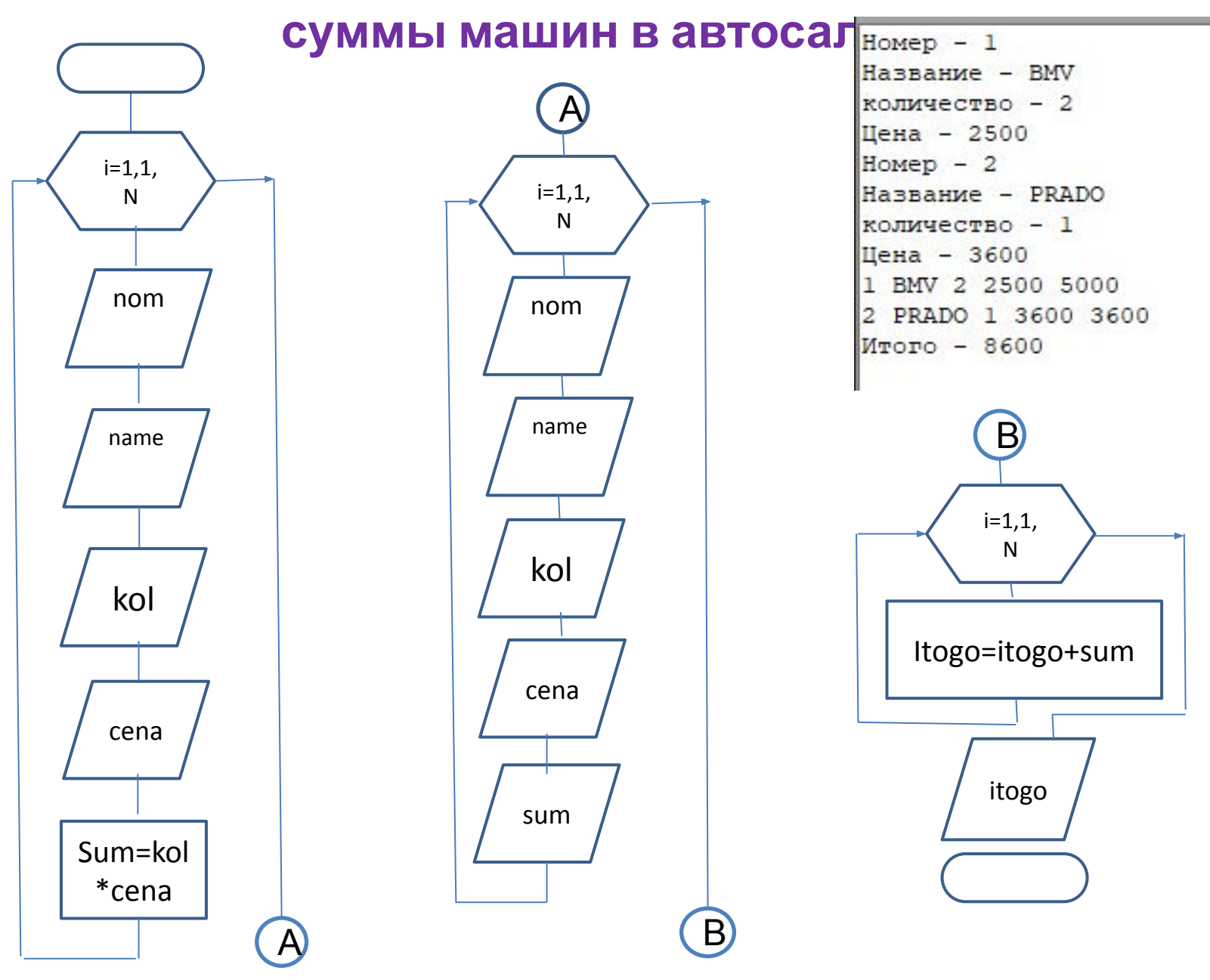

#### Program Rec1; type **car=RECORD**

#### **Осуществить ввод и вывод, а так же расчет общей суммы по машинам в**

### nom: integer; name : string[20]; kol: byte; cena: real; sum:real; **END;**

var **Auto**: array [1..5] of **car;**  i,j:byte; Itogo:real; BEGIN

```
for i:=1 to 2 do
```
### begin

```
write('Homep - ');
   readln(Auto[i].nom); 
   write('Название - ');
   readln(Auto[i].name); 
   write('количество - '); 
   readln(Auto[i].kol); 
   write('Цена - '); readln(Auto[i].cena);
Auto[i].sum:= Auto [i].kol* Auto [i].cena; 
end;
```
#### **салоне**

for i:=1 to 2 do

#### begin

write(Auto[i].nom,' '); write(Auto[i].name,' '); write(Auto[i].kol,' '); write(Auto[i].cena,' '); write(Auto[i].sum,' '); writeln;

#### end;

```
Itogo:=0; 
    for i:=1 to 2 do 
       Itogo:=Itogo+ Auto [i].sum; 
writeln('Итого - ',Itogo)
END.
```
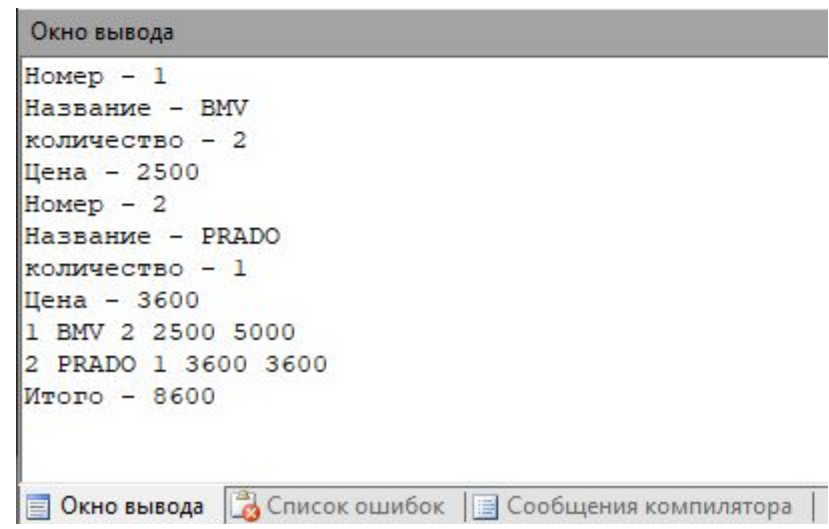

# Оператор With

Префикс - обязательная предшествующая часть составного идентификатора для имен полей в структуре типа запись Паскаля. Очень часто у программиста возникает желание не указывать префикс в имени полей, например, когда идет постоянное использование одних и тех же записей. В языке Паскаль предусмотрена такая возможность, реализуемая при помощи оператора присоединения, который в общем виде выглядит так:

with <имя\_записи> do <действие с полем записи>;

С учетом данного описания приведем пример оператора with:

```
with OrderDate do
  if Month = 12 then
  begin
   Month := 1;
 Year := Year + 1end else
   Month := Month + 1;
```
Это эквивалентно следующему:

```
if OrderDate.Month = 12 thenbegin
 OrderDate.Month := 1;OrderDate. Year := TDate. Year + 1
end
else
 Date.month := TDate.Month + 1;
```
Задача. В массиве хранятся данные об учениках класса: школа, фамилия, класс. Вы список учеников, которые учатся в восьмом классе.

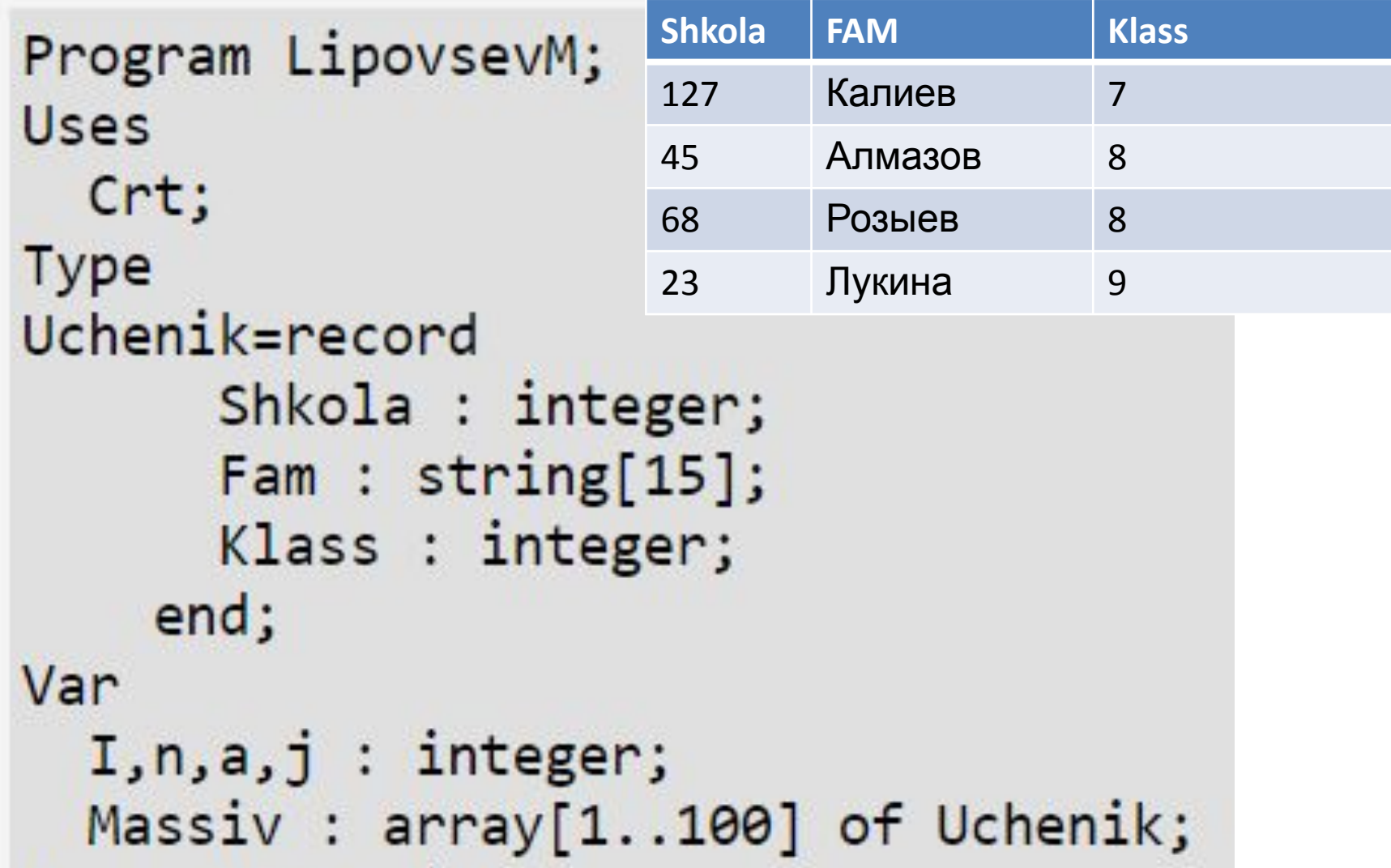

```
Begin
 ClrScr;
 writeln('Введите число учеников ');
 write('->');
 read(n);for i := 1 to n do
    begin
      writeln('Введите через пробел номер школы и фамилию ученика
      write('->');
      with massiv[i] do
        begin
          readln(Shkola, Fam);
          write('Введите класс ученика (только число) ->');
          read(Klass);
        end;end;
```

```
writeln('Ученики 8-ых классов:');
writeln('Школа Фамилия Класс');
                 -------------------------');
writeln('-----for i := 1 to n do
    if massiv[i].klass=8
      then
        with massiv[i] do
          writeln(Shkola:4,' ',Fam:15,' ',klass);
End;
```
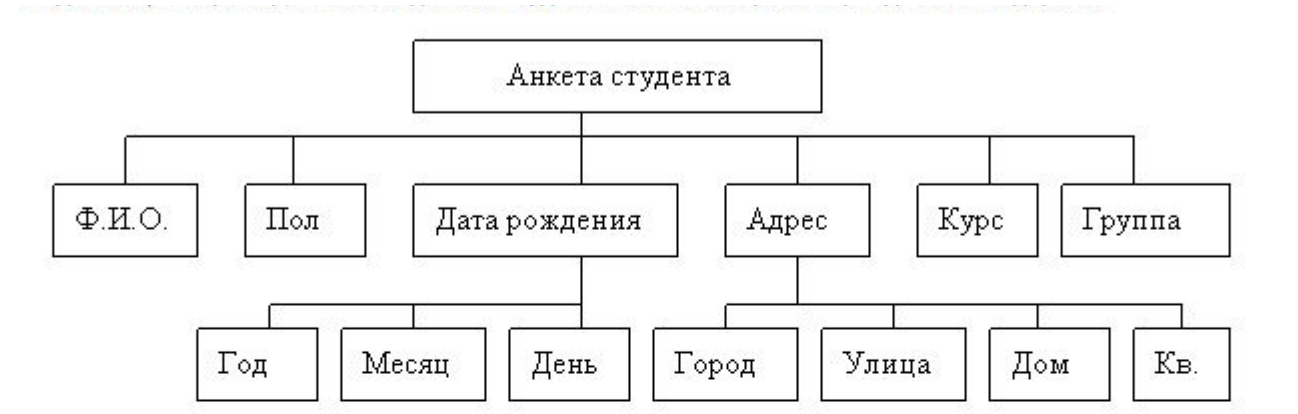

#### Type

anketa1**= RECORD** fio: string[45]; pol:char; dat\_r : **RECORD** god: integer; mes: string[10]; den: 1..31; END; adres : **RECORD** gorod:string[25]; ulica: string[20]; dom, kv :integer; END; curs: 1..4; gruppa : string[5]; END;

**var stud: array[1..25] of anketa1; i: ineger; BEGIN for** i:=1 **to 2**5 **do // ввод данных begin** readln (stud[i].fio); readln (stud[i].adres.gorod); **end**;

#### **for** i:=1 **to 2**5 **do // вывод данных begin** writeln (stud[i].fio); writeln (stud[i].adres.gorod); **end**; **END**.

# Задача

- 1 Создать массив 15 товаров с 5 полями разных типов. Осуществить ввод и вывод только необходимого товара.
- 2 Создать 6 записей о машинах, найти те которые не старше 2014 и синим цветом.
- 3 Создать 10 записей о книгах и вывести сколько художественной и научной литературы, а так же общую стоимость.